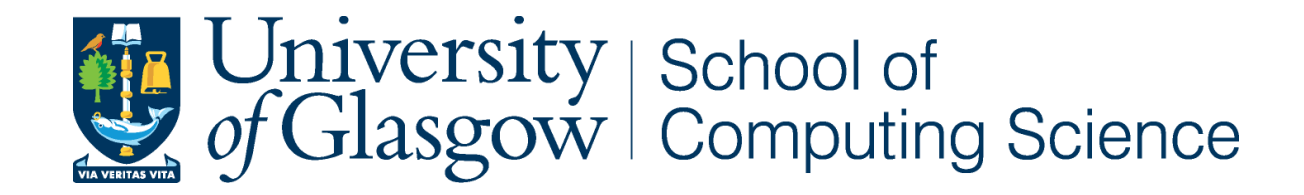

# Utility-Based Heap Sizing

Callum Cameron Jeremy Singer firstname.lastname@glasgow.ac.uk

# Analogies for GC

*imaginative metaphorical* interpretations of memory *management* 

# Analogies for GC

*intuitive mathematical* interpretations of memory *management* 

#### Thermodynamics [Baker, 1994]

#### **SURROUNDINGS**

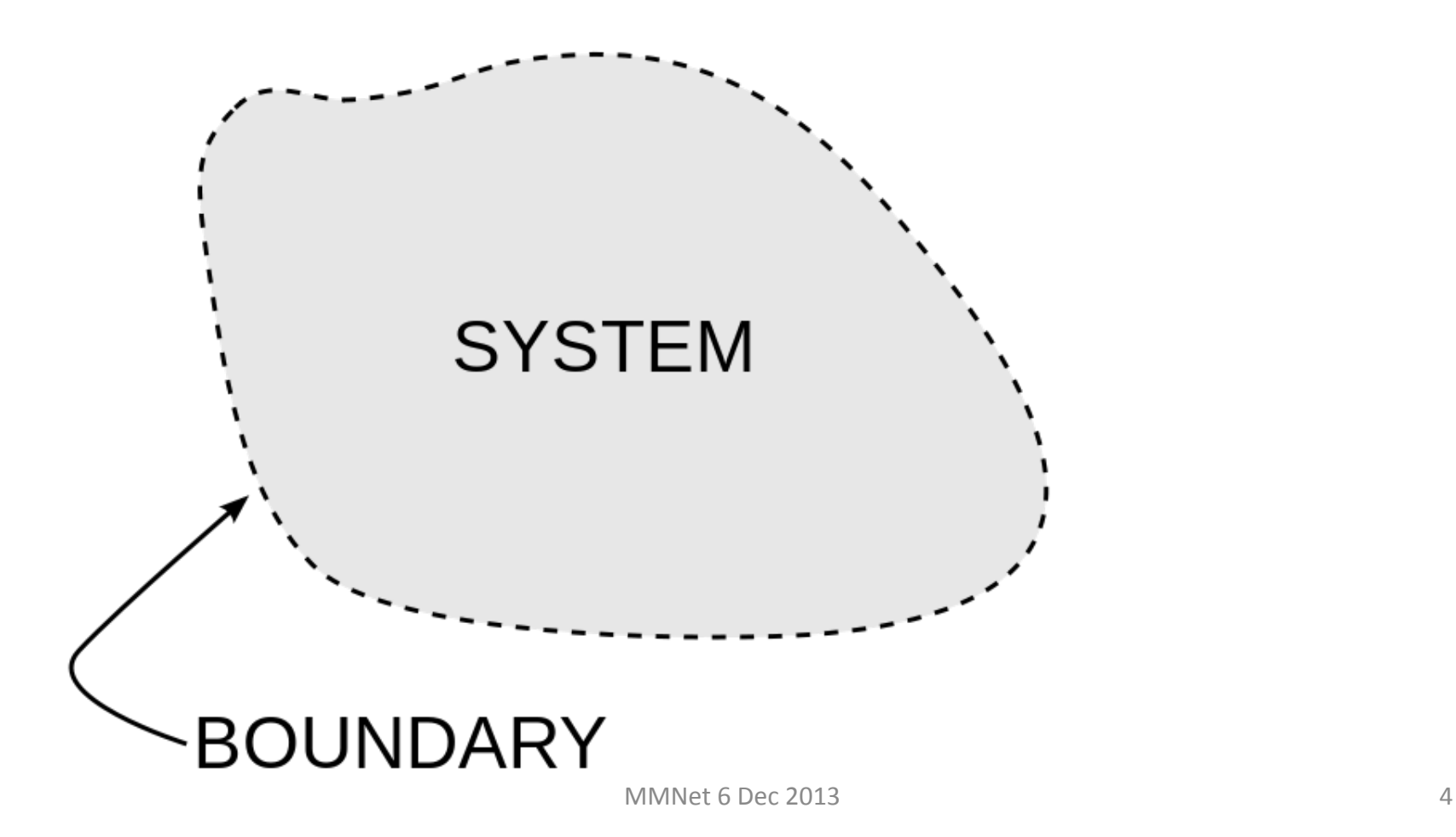

#### Radioactive half-life [Clinger, 1997]

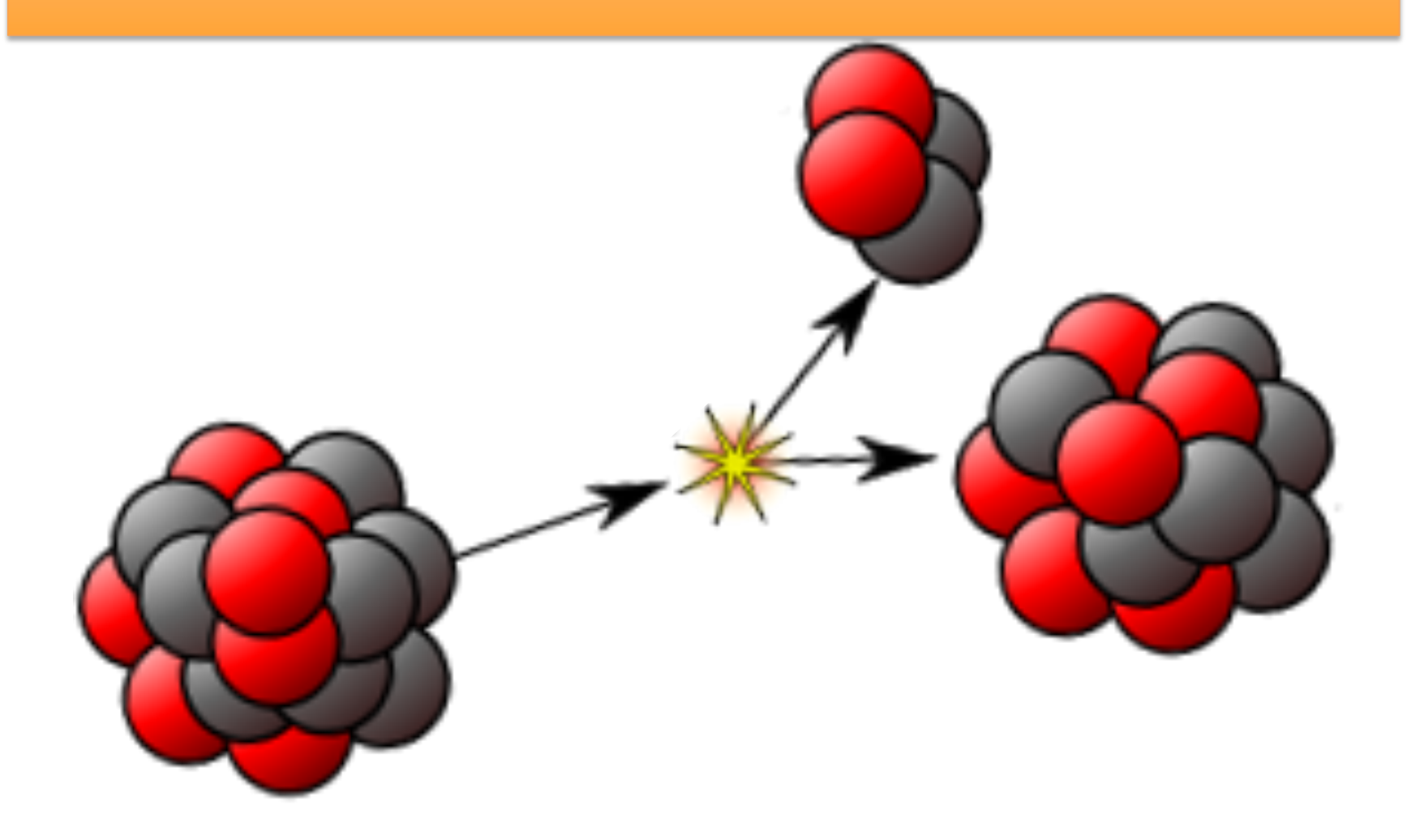

Economic supply/demand [Singer & Jones, 2010]

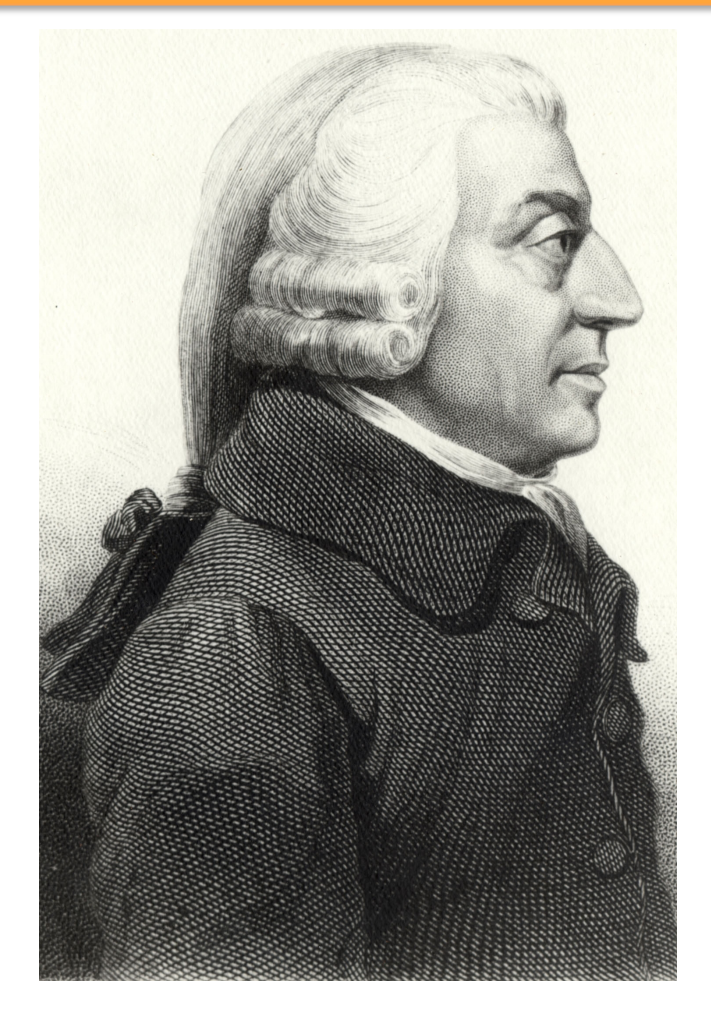

A N

IRY I  $\mathbf{N}$  $O$   $U$ 

INTO THE

Nature and Caufes

OF THE

#### WEALTH OF NATIONS.

By ADAM SMITH, LL.D. and F.R.S. Formerly Frofiffer of Mund Philolophy in the University of GLASSON.

IN TWO VOLUMES.

 $V$  O L. I.

LONDON:

PRINTED FOR W. STRAHAN; AND T. CADELI, IN THE STRAND, MDCCLXXVI.

MMNet 6 Dec 2013 6

# Our Problem

- multiple parties competing for shared resource
- limitations on resource availability
- want to maximize utility

# Simple Example

• haggis and irn bru

## Analogy with GC

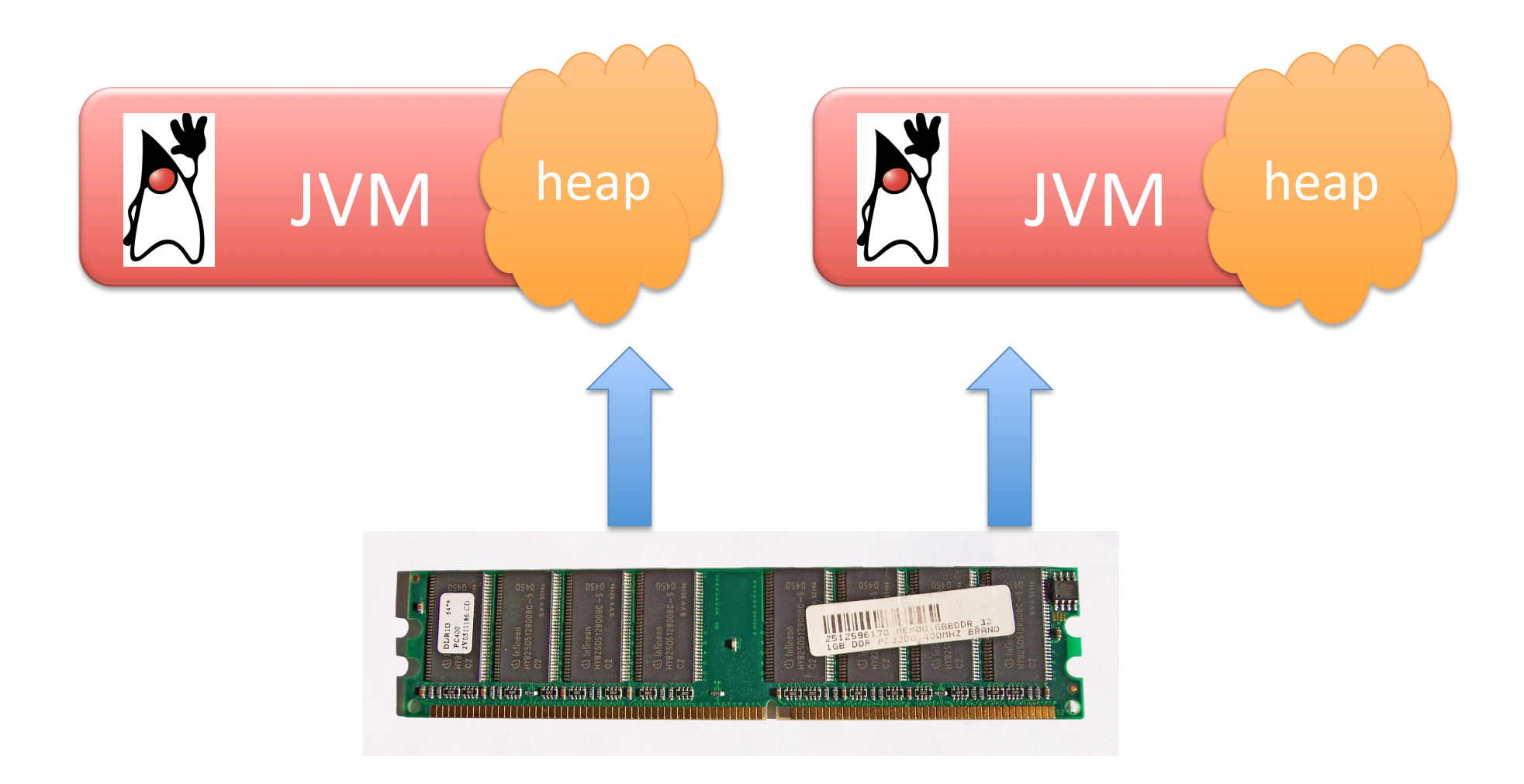

# Utility for single bm

- for a single benchmark, we equate utility with throughput
- for DaCapo benchmarks, relate throughput with number of completed iterations in set time
- utility can be expressed as a function of heap size
- $U_{bm} = f(h_{hm})$

# Combined utility for 2 bms

- multiply their individual utilities
- $U_{\text{combined}} = U_{\text{bm1}} * U_{\text{bm2}}$

$$
= f(h_{bm1}) * g(h_{bm2})
$$

• Variations on this equation...

#### Iso-utility curves (indifference curves)

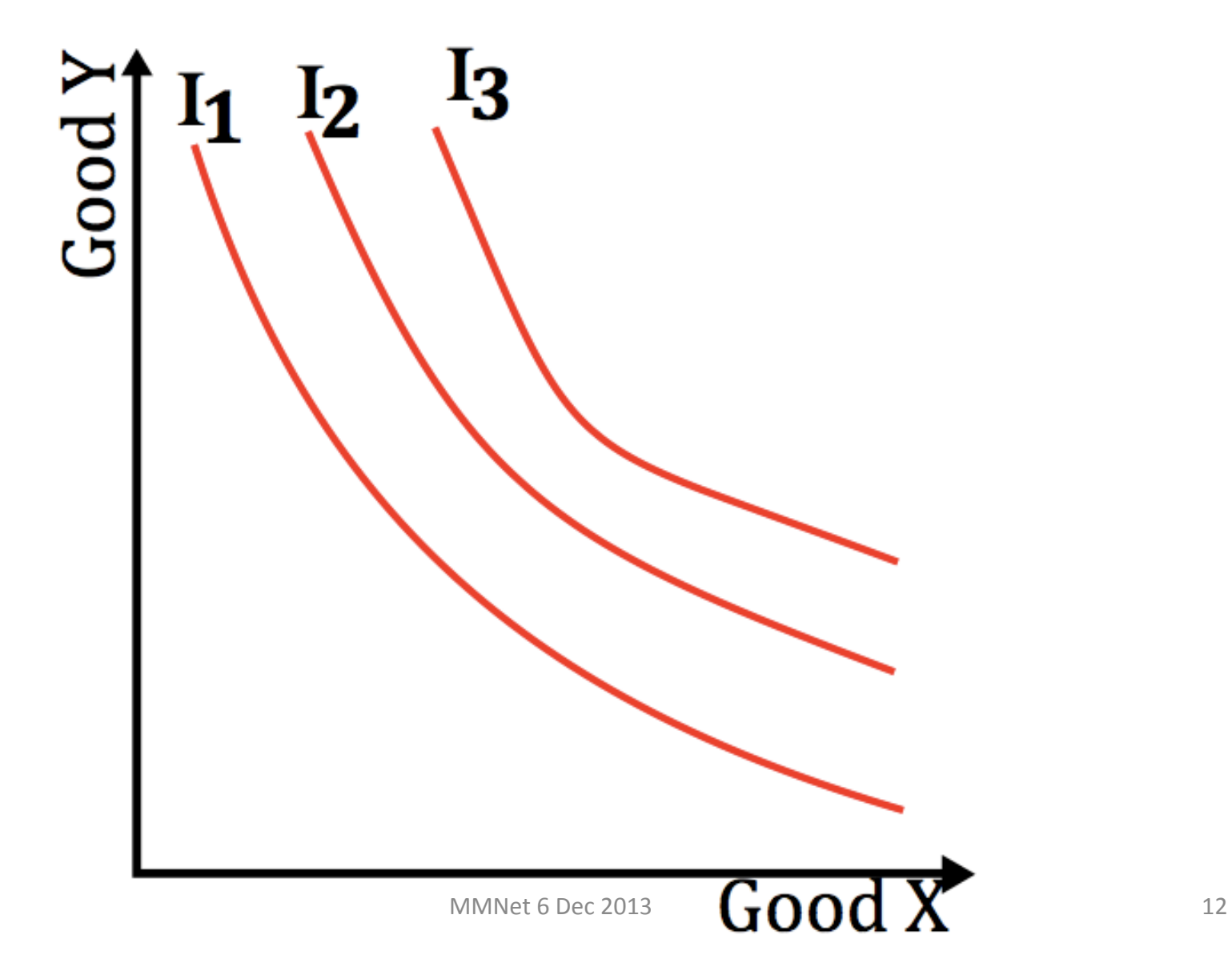

## Maximum Heap Size Budget

•  $h_{bm1} + h_{bm2} \leq M$ 

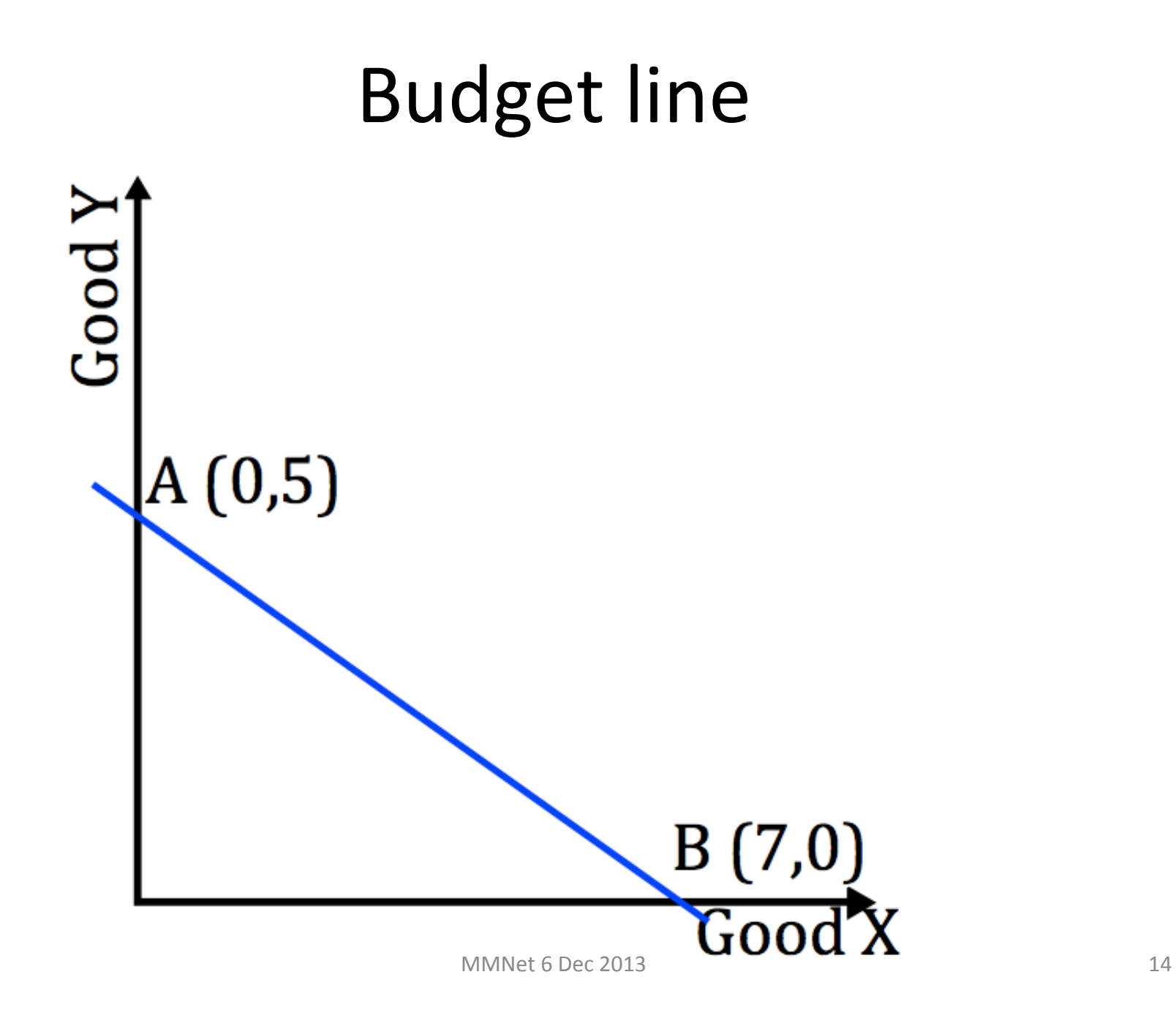

# Intersection of lines

- Maximal utility for given budget when budget line just touches isoutility line
- (draw graph)

# **Analytical Solution**

- substitute  $h_{bm2}$  for (M- $h_{bm1}$ )
	- since on budget line
- Differentiate combined utility equation wrt each variable to get marginal utilities and *marginal* rate of substitution (gradient of indifference *curve)*
- When consumers maximize utility with respect to a budget constraint, the indifference curve is tangential to the budget line

# Provisional solution:

- Given individual utilities of the form:
	- $U_{bm1} = a (h_{bm1})^b$
	- $U_{\rm hm2} = c (h_{\rm hm2})^d$
- We can show that the combined utility is maximized when:

$$
-h_{bm1} = M * b / (b+d)
$$

$$
-h_{bm2} = M - h_{bm1}
$$

# This makes some sense!

• When we run two benchmarks which are the same, then we should give M/2 to each.

# Experiments

- Use OpenJDK with fixed heap size
- Use DaCapo 9.12 benchmarks
- Run on x86\_64 Linux

# Obtain utility curve for each bm

- do empirical curve fitting
- $U_{bm} = a (h_{bm})^b$

### Aside: don't use AWS

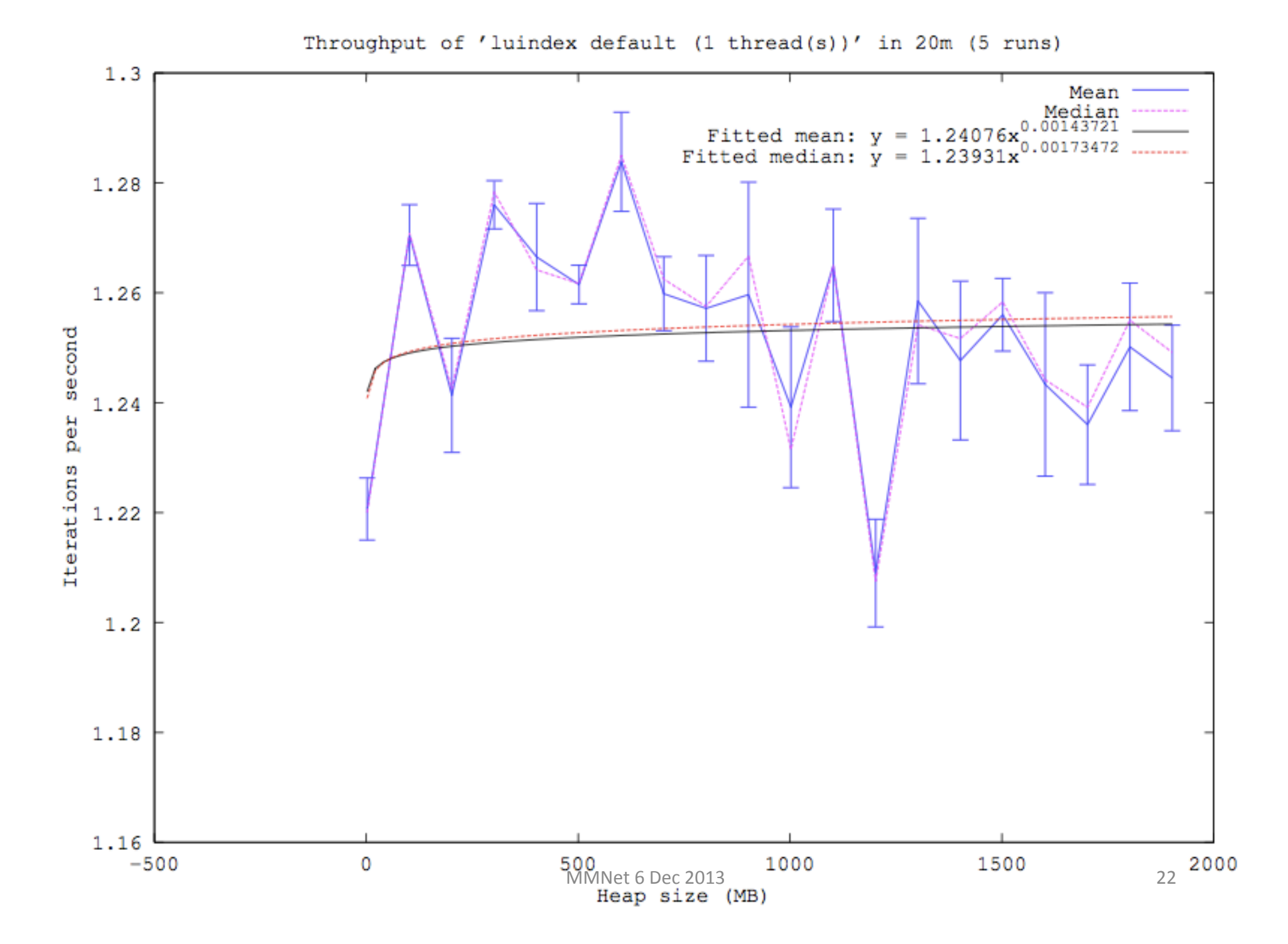

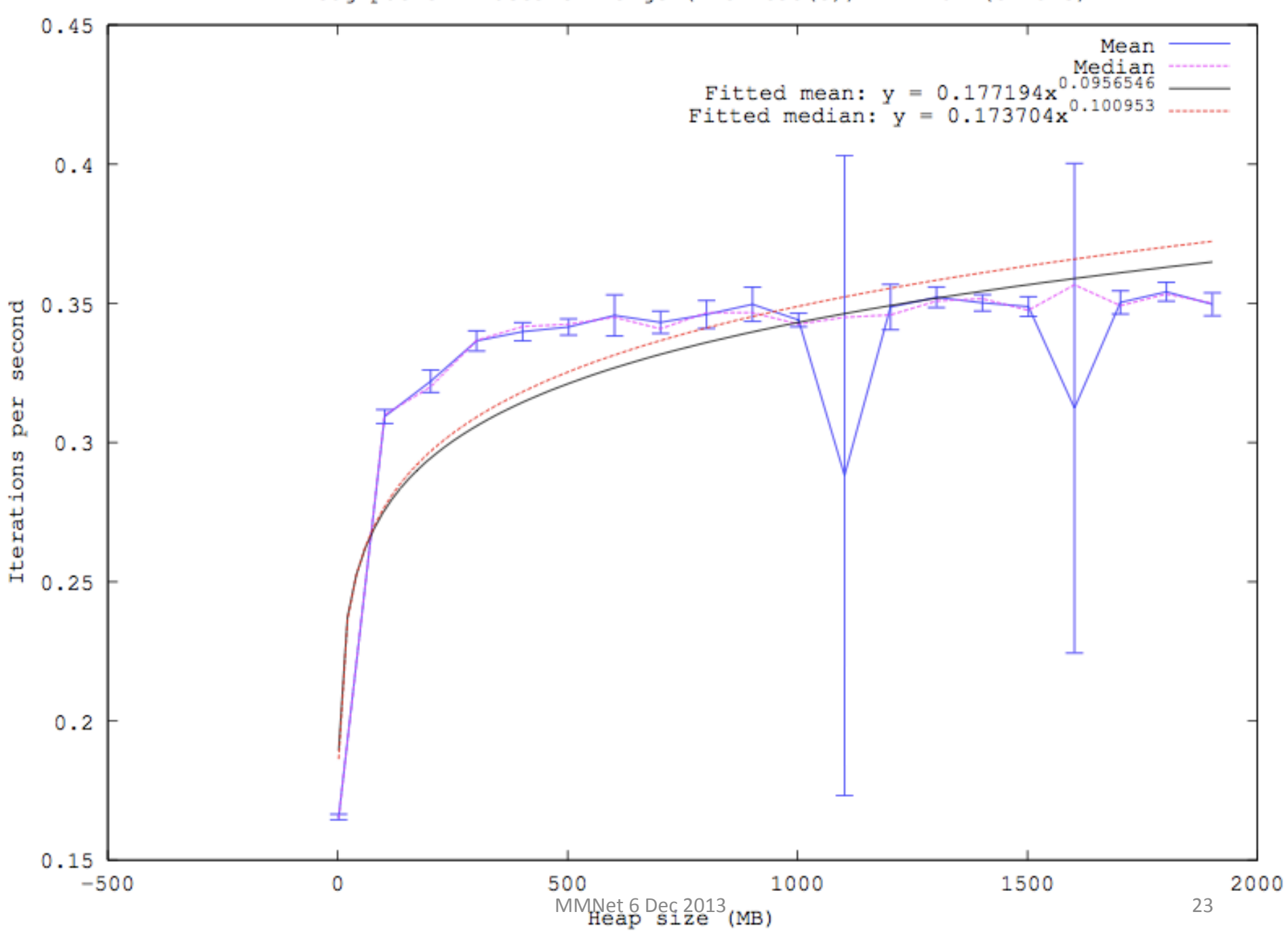

Throughput of 'lusearch large (4 thread(s))' in 20m (5 runs)

## Experiments on local machine

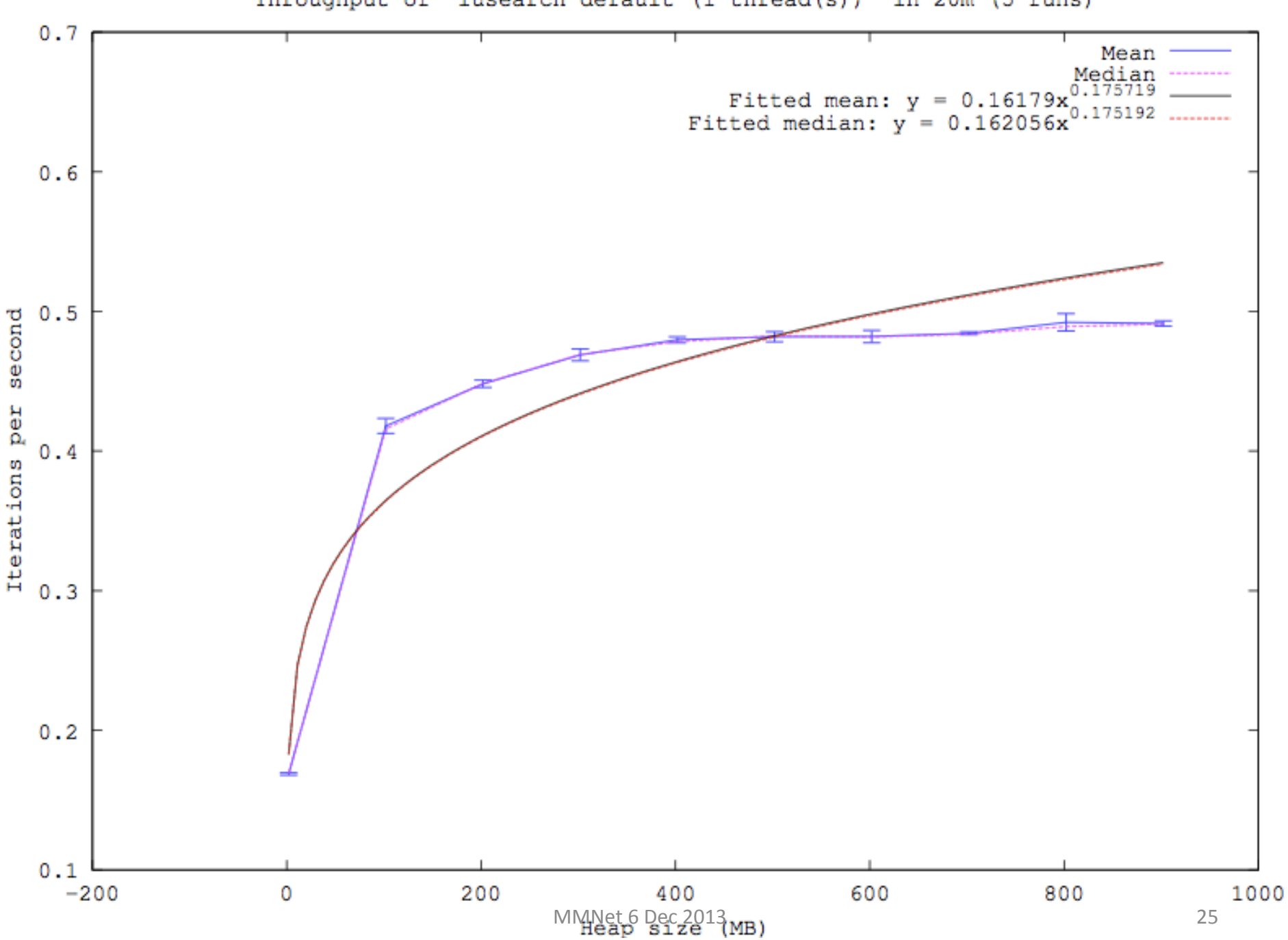

Throughput of 'lusearch default (1 thread(s))' in 20m (5 runs)

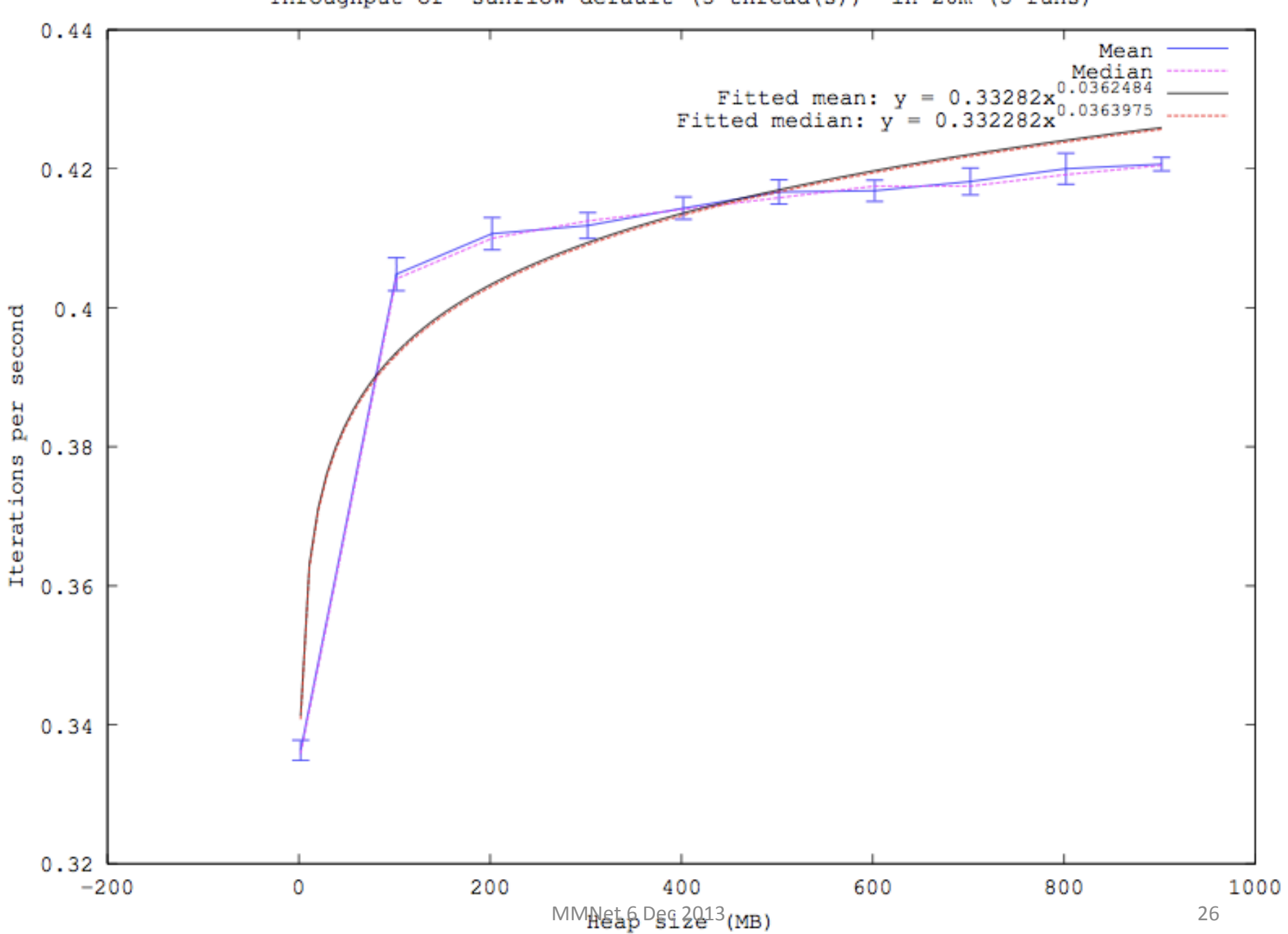

Throughput of 'sunflow default (3 thread(s))' in 20m (5 runs)

# U tility curve-fitting

- Assume form  $U_{bm} = a (h_{bm})^b$
- least-squares regression
- How does this work for maximising combined utility?

• … 

# Utility Space Exploration

- run combined experiment measure overall throughput
- sample space of heap sizes,
- 3d graph
	- $h_{bm1}$ ,  $h_{bm2}$  on x and y
	- $U(h_{hm1},h_{hm2})$  on z
- e.g. ...

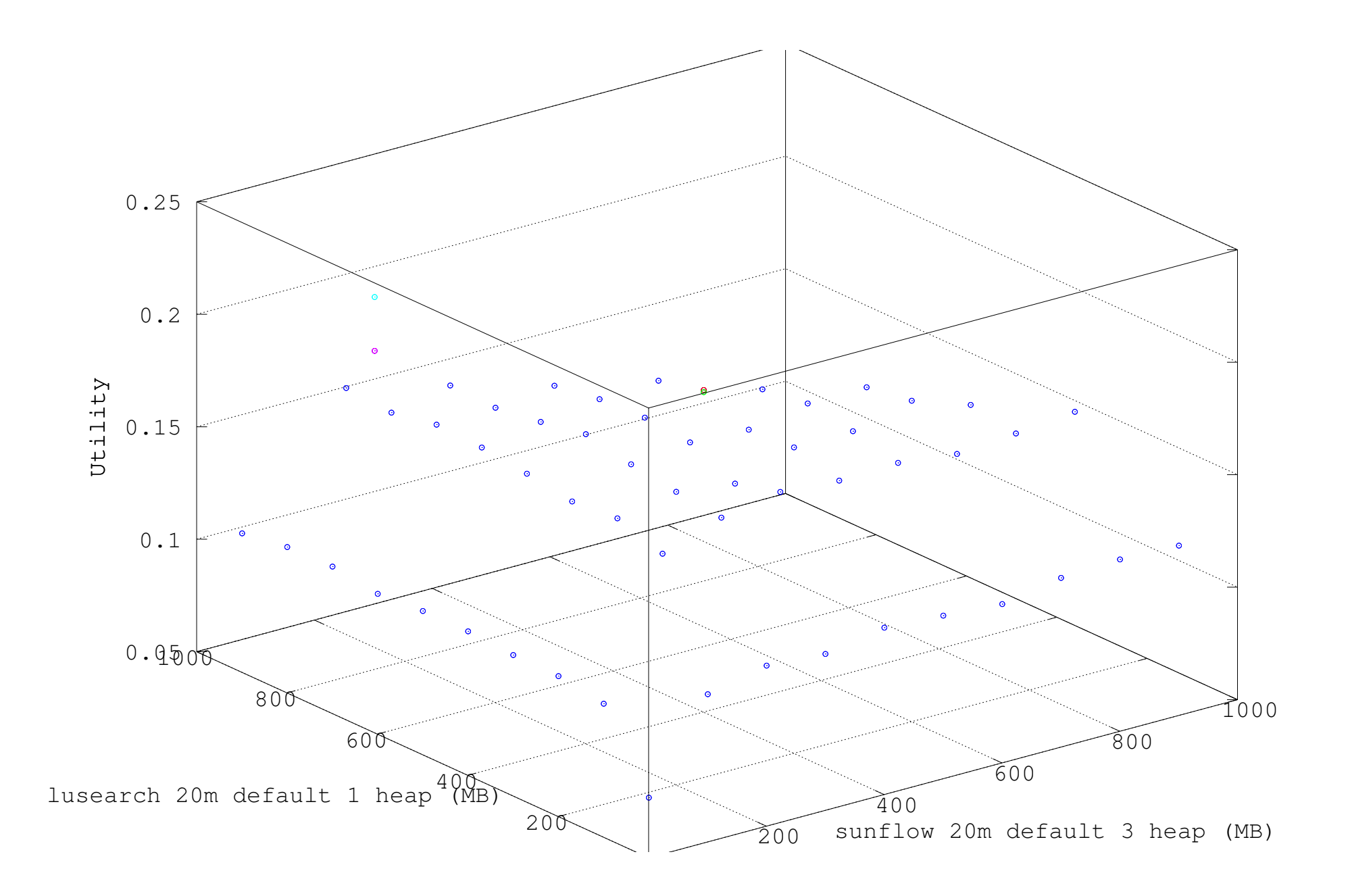

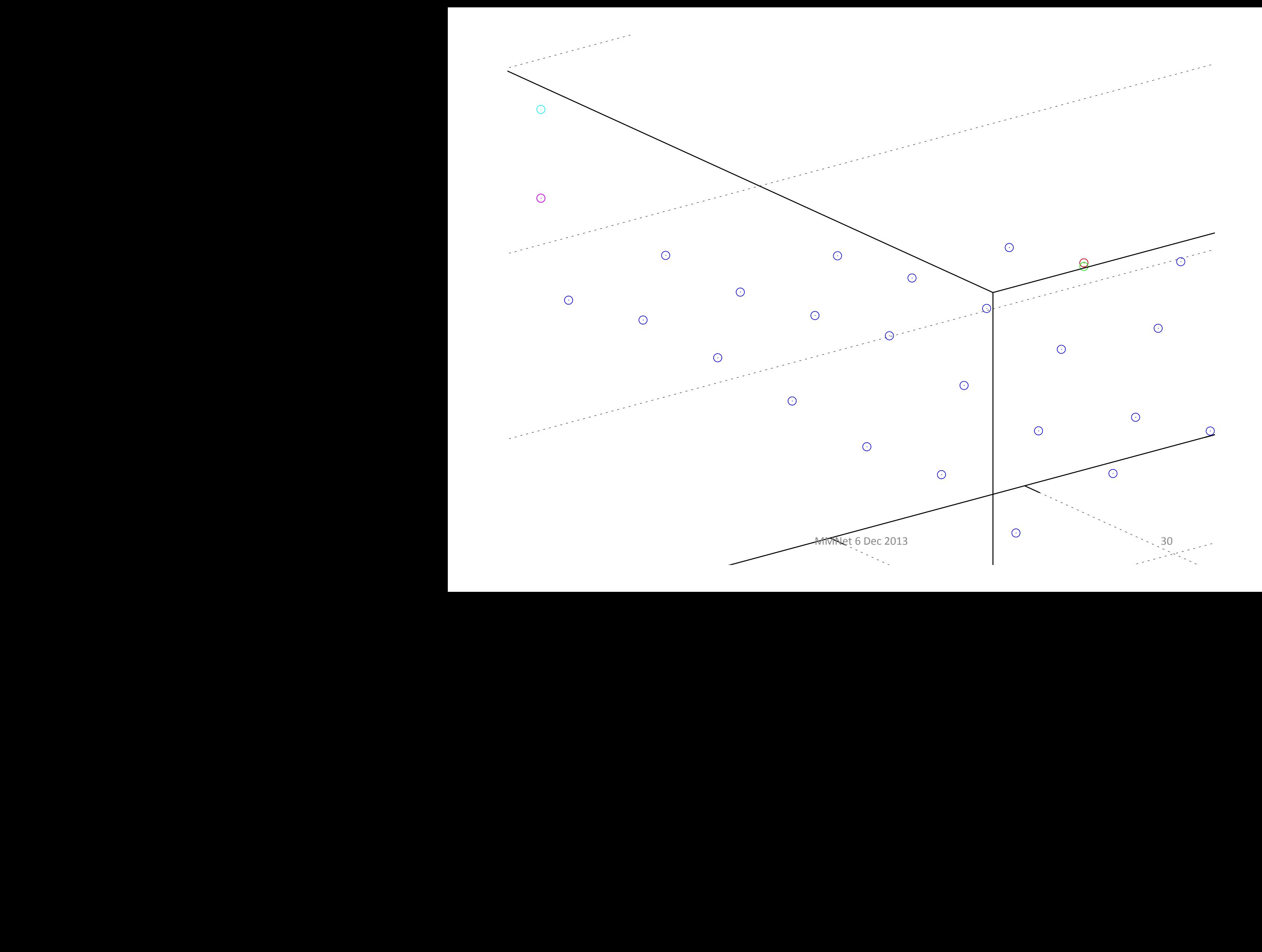

# Evaluation

- compare predicted optimal performance with observed
- single example: predicted performance is 91% of optimal.

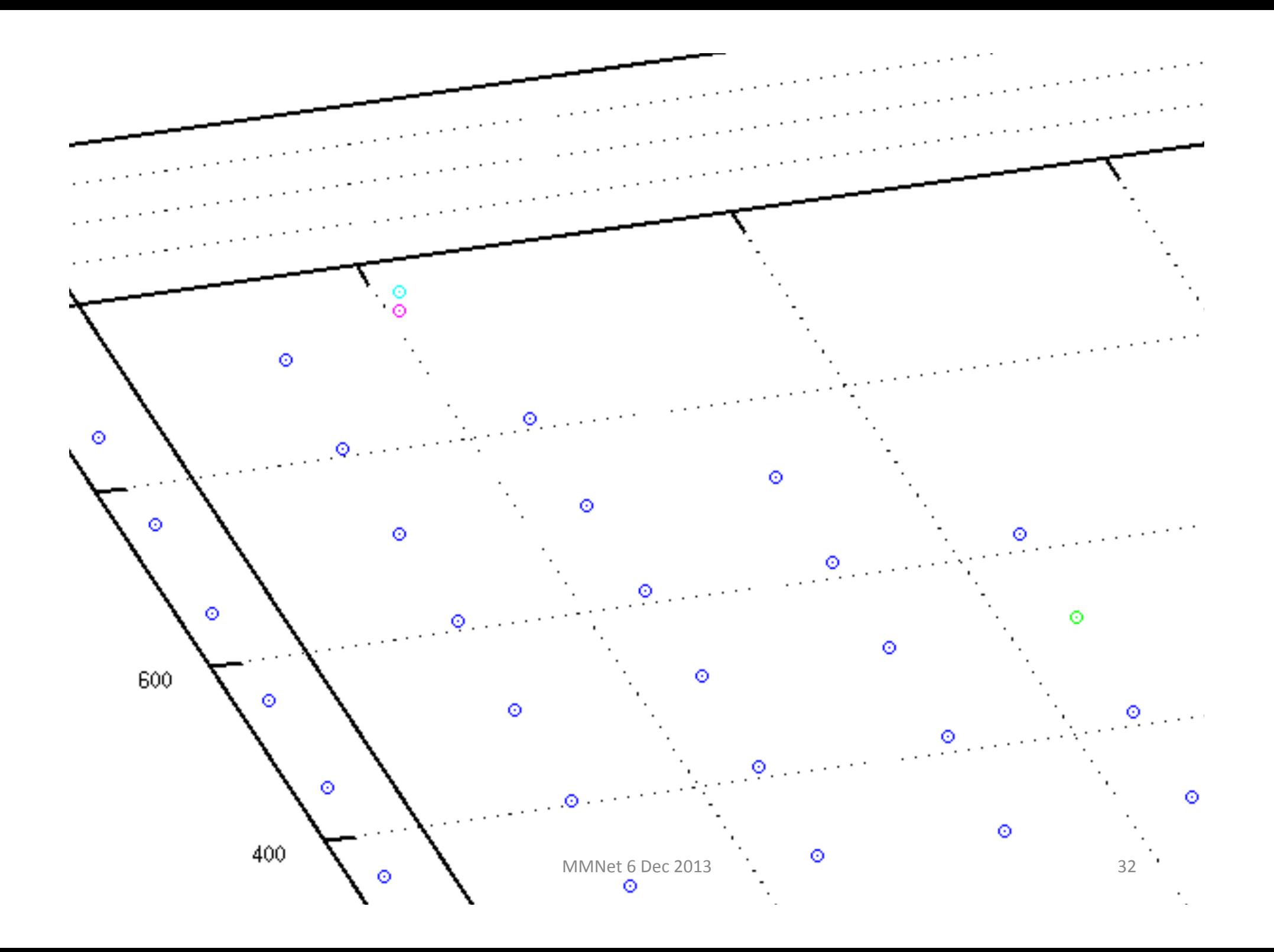

# To do

- gather more data, more benchmarks
- fit a better equation to our curves
- deal with normalizing utilities
- deal with prioritizing benchmarks

# More ambitious extensions

- handle more than two VMs
- incorporate paging into utility space measures, see [Hertz, 2011]
- allow dynamic resizing based on utility calculations
- heterogeneous runtimes (Jikes RVM, Poly/ML, GHC)
- apply to other shared resources (cores)

# Conclusions

- Economic theory gives a principled way to share *resources*
- We have applied utility maximization to *static heap sizing* for two concurrent JVMs
- Lots more to do!